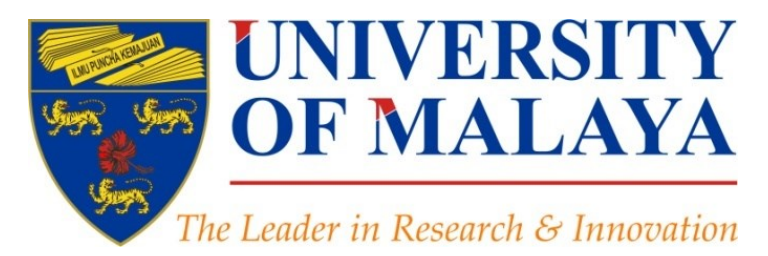

# **Journal selection procedure: Select the best**

### **journal to ensure the highest citation Nader Ale Ebrahim**, PhD

Visiting Research Fellow

Research Support Unit Centre for Research Services Research Management & Innovation Complex University of Malaya, Kuala Lumpur, Malaysia

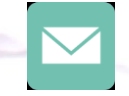

#### aleebrahim@um.edu.my

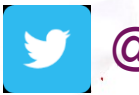

@aleebrahim

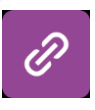

*www.researcherid.com/rid/C-2414-2009 [http://scholar.google.com/citations](http://scholar.google.com/citations?user=XiIuF7YAAAAJ&hl=en&oi=sra)*

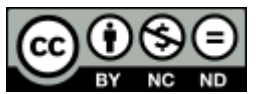

10th August 2016

All of my presentations are available online at: [https://figshare.com/authors/Nader\\_Ale\\_Ebrahim/100797](https://figshare.com/authors/Nader_Ale_Ebrahim/100797) Link to this presentation: <http://dx.doi.org/10.6084/m9.figshare.2067492> (Old version)

### 3rd SERIES OF INTRODUCTORY WORKSHOP ON: *Strategies to Enhance Research Visibility, Impact & Citations*

#### **Nader Ale Ebrahim, PhD**

===================================== Research Support Unit Centre for Research Services Research Management & Innovation Complex University of Malaya, Kuala Lumpur, Malaysia *[www.researcherid.com/rid/C-2414-2009](http://www.researcherid.com/rid/C-2414-2009) [http://scholar.google.com/citations](http://scholar.google.com/citations?user=XiIuF7YAAAAJ&hl=en&oi=sra)*

Read more:

- 1. Ale Ebrahim, N., Salehi, H., Embi, M. A., Habibi Tanha, F., Gholizadeh, H., Motahar, S. M., & Ordi, A. (2013). [Effective](http://ssrn.com/abstract=2344585)  [Strategies for Increasing Citation Frequency.](http://ssrn.com/abstract=2344585) International Education Studies, 6(11), 93-99. doi: 10.5539/ies.v6n11p93
- 2. Ale Ebrahim, Nader. "[Optimize Your Article for Search Engine](http://ssrn.com/abstract=2588209)." *University of Malaya Research Bulletin* 2.1 (2014): 38-39.

## Abstract

**Abstract:** Publication in a peer-reviewed journal is the obvious goal of most researchers to reach others in the field, advancing knowledge and encouraging communication between groups with similar research interest. One of the most important and possibly the least well understood aspects of the publication process is the choice of a suitable journal that is likely to improve your research visibility and impact. For instance, publishing your article in an Open Access journal means that more people are likely to see it, simply because more people will be able to access it. So, the greater visibility achieved with OA may allow you to reach more impact and potential collaborators easily. In this presentation, I introduce some of the most important criteria to keep in mind when choosing a journal that is a good match for your research and promise higher research impact.

**Keywords:** H-index, Improve citations, Research tools, Bibliometrics, Research Visibility, ISI Journal

# **Research Tools Mind Map**

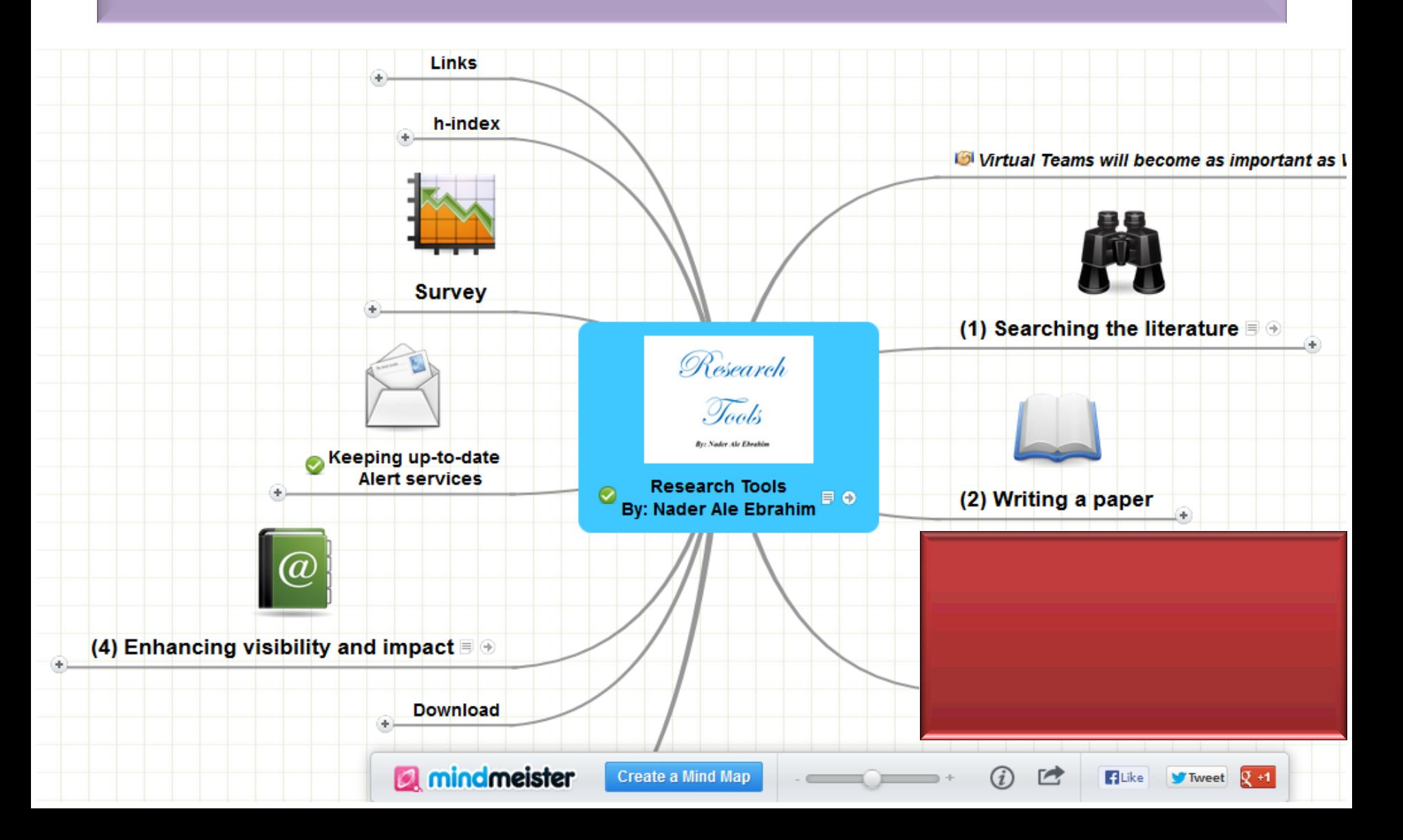

### *Top 10 authors with the highest Reads counts on ResearchGate*

EC3 Working Papers Nº 21

Table 10. Top 10 authors with the highest Reads counts on ResearchGate (9<sup>th</sup> of November, 2015), compared to their Downloads and Views counts on the 10<sup>th</sup> of September, 2015.

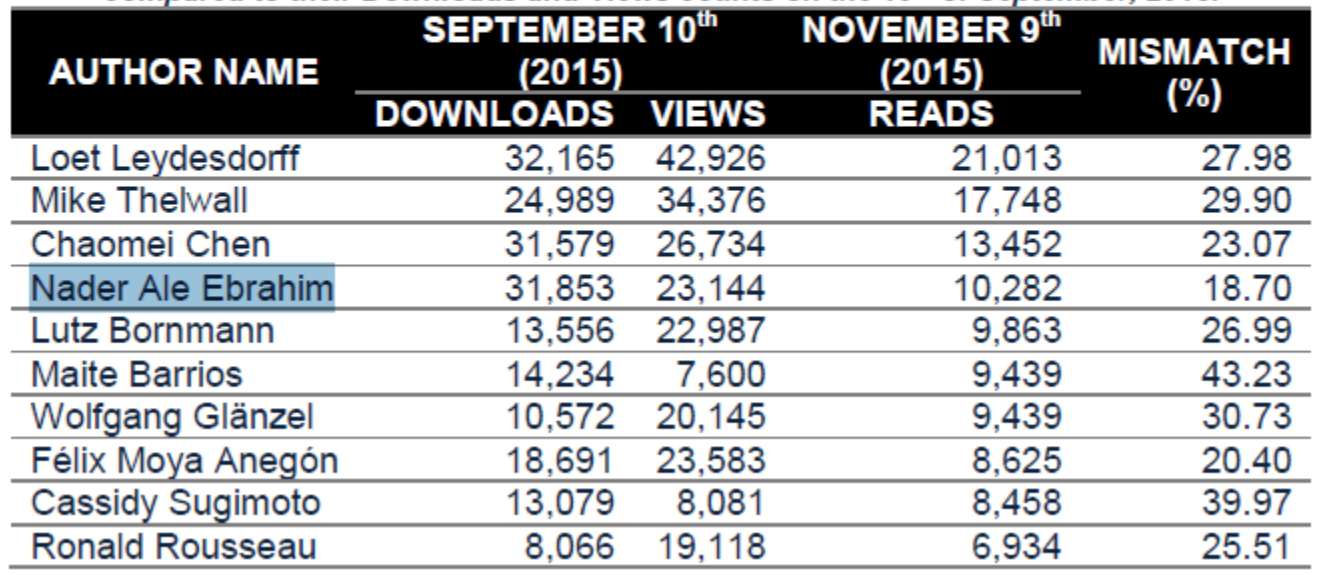

Source: Martín-Martín, A., Orduna-Malea, E., Ayllón, J. M., & López-Cózar, E. D. (2016). The counting house, measuring those who count: Presence of Bibliometrics, Scientometrics, Informetrics, Webometrics and Altmetrics in Google Scholar Citations, ResearcherID, ResearchGate, Mendeley, & Twitter. *EC3 Reseach Group: Evaluación de la Ciencia y de la Comunicación Científica Universidad de Granada and Universidad Politécnica de Valencia (Spain), In Progress,*. doi:10.13140/RG.2.1.4814.4402

### Research Outputs and Visibility Manager at Brunel University London.

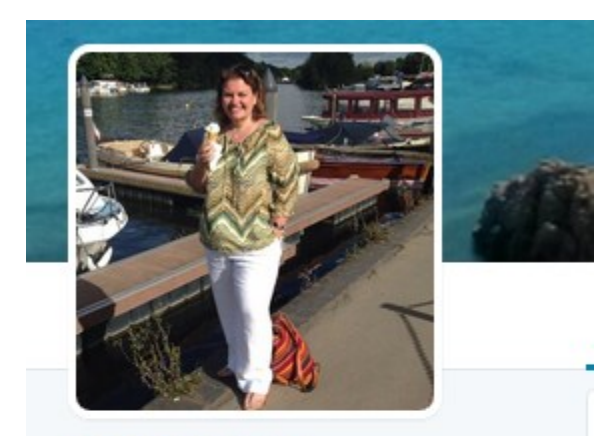

**Melissa Cole** @ MelissaCole FOLLOWS YOU

Research Outputs and Visibility Manager at Brunel University London. Top Gear is my guilty pleasure.

**O** Brunel University London  $\mathscr{D}$  linkedin.com/in/melissa-col...

□ Joined June 2009

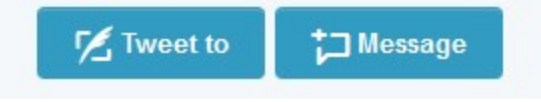

### *Maximize Your Research Impact* **Step 1: Identify the right journal**

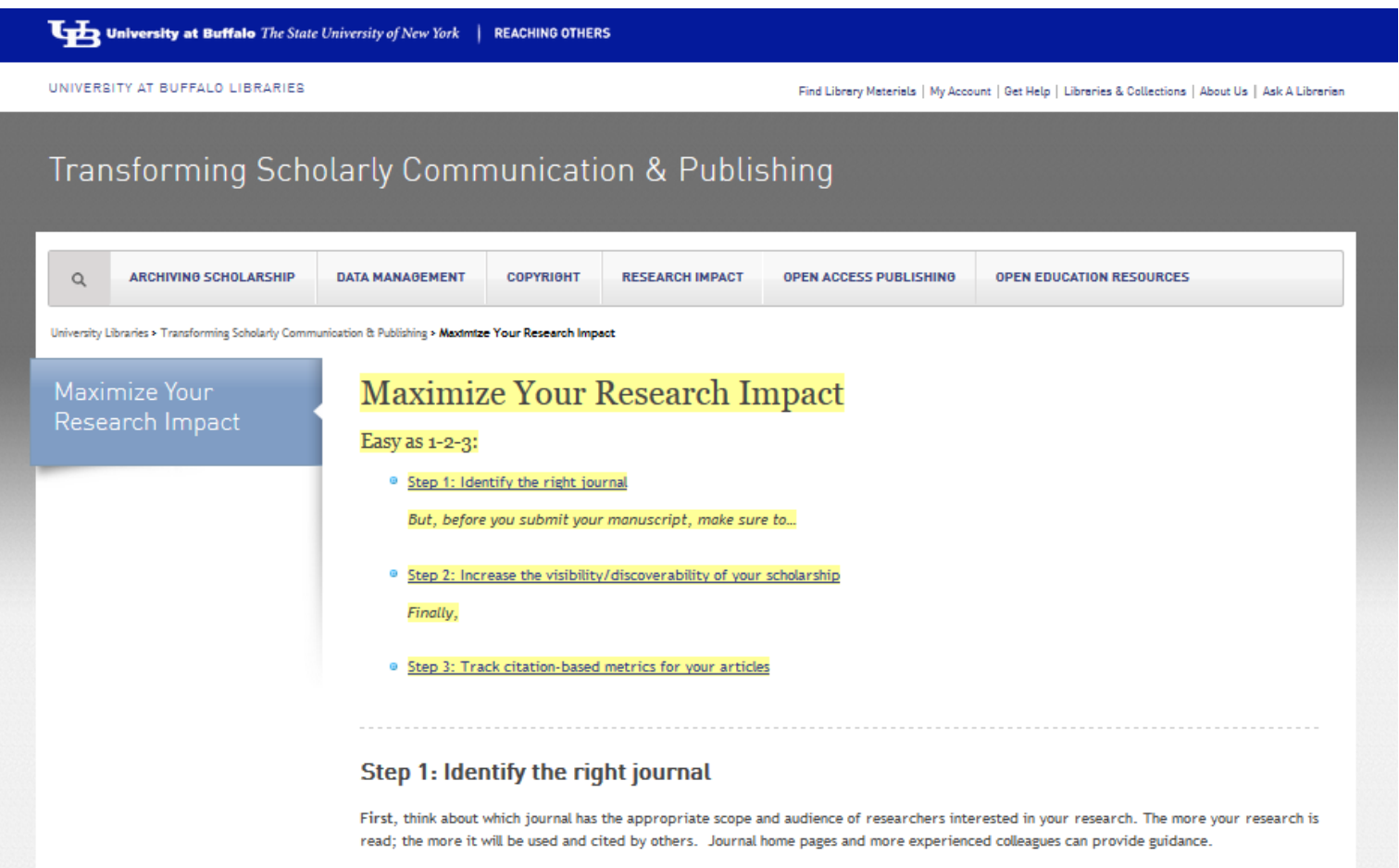

# Select the journal that suits your research by tools

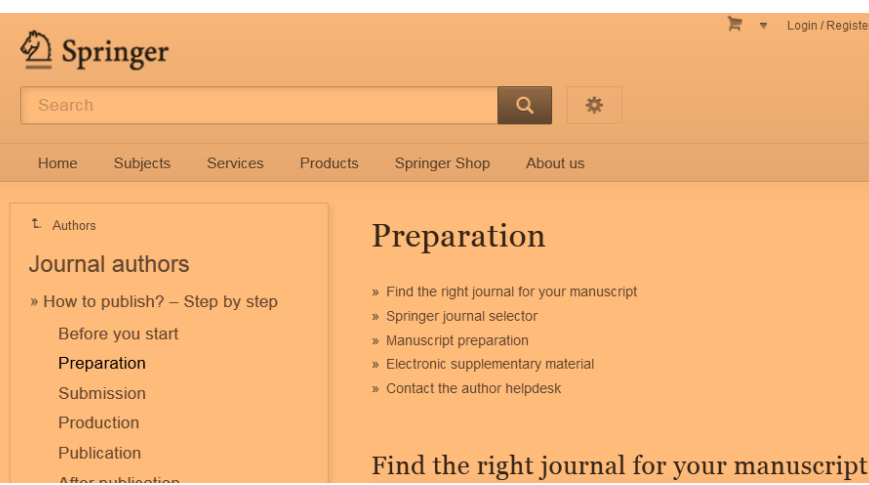

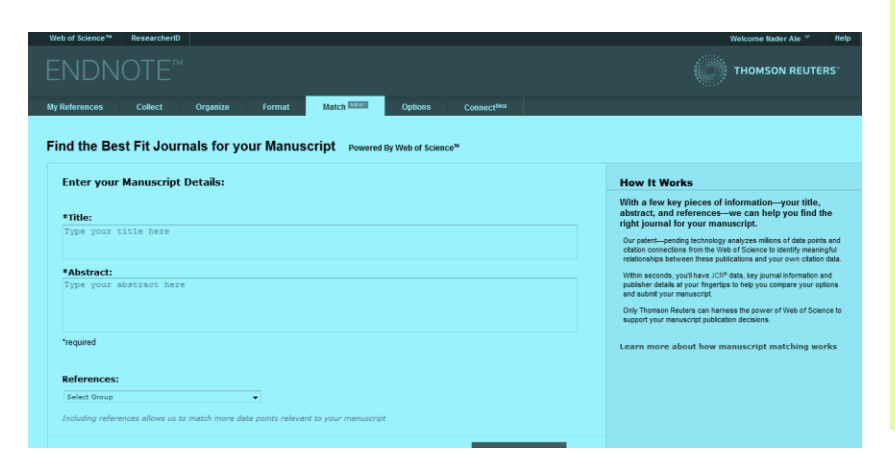

#### **ELSEVIER**

#### Find the perfect journal for your article

Elsevier® Journal Finder helps you find journals that could be best suited fo further quidance. Ultimately, the Editor will decide on how well your article m Powered by the Elsevier Fingerprint Engine™, Elsevier Journal Finder uses Elsevier journals.

Simply insert your title and abstract and select the appropriate field-of-rese

#### Paper title

Enter your paper title here

#### Paper abstract

Copy and paste your paper abstract here.

## Find the perfect journal for your article

#### **ELSEVIER**

Send us feedback

#### Find the perfect journal for your article

Elsevier® Journal Finder helps you find journals that could be best suited for publishing your scientific article. Please also consult the journal's Aims and Scope for further quidance. Ultimately, the Editor will decide on how well your article matches the journal.

Powered by the Elsevier Fingerprint Engine™, Elsevier Journal Finder uses smart search technology and field-of-research specific vocabularies to match your article to Elsevier journals.

Simply insert your title and abstract and select the appropriate field-of-research for the best results.

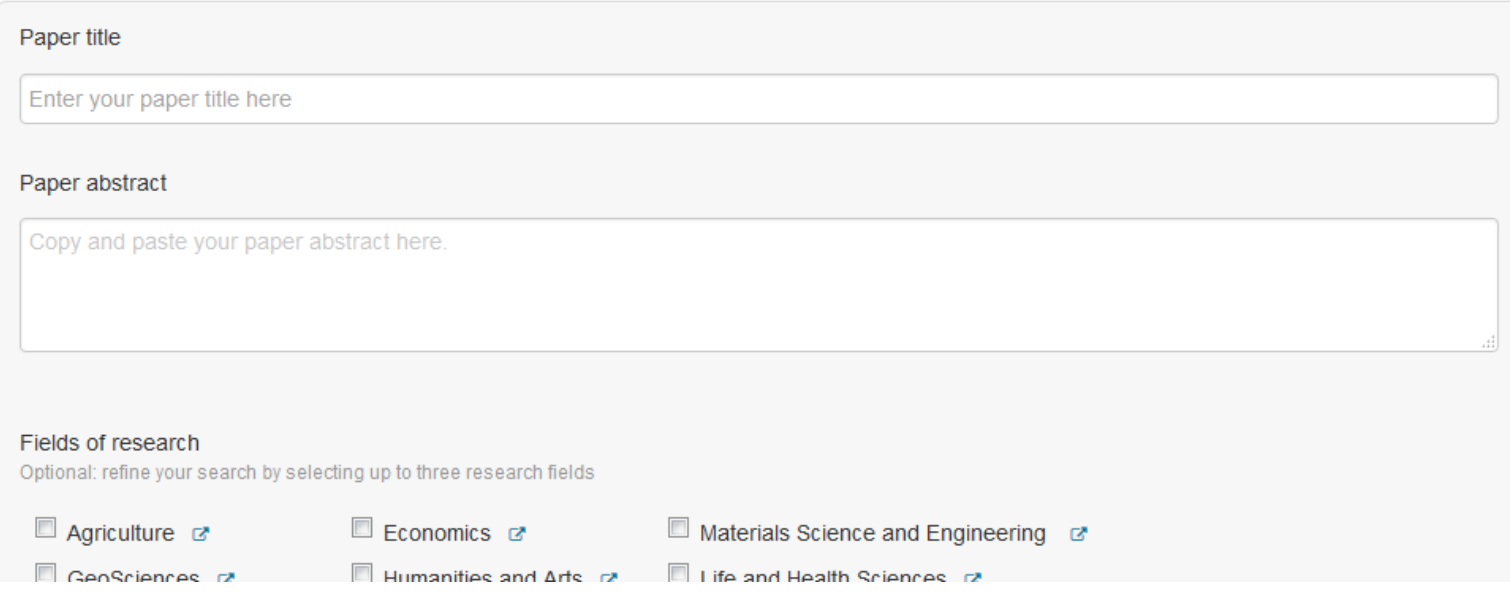

#### **ELSEVIER**

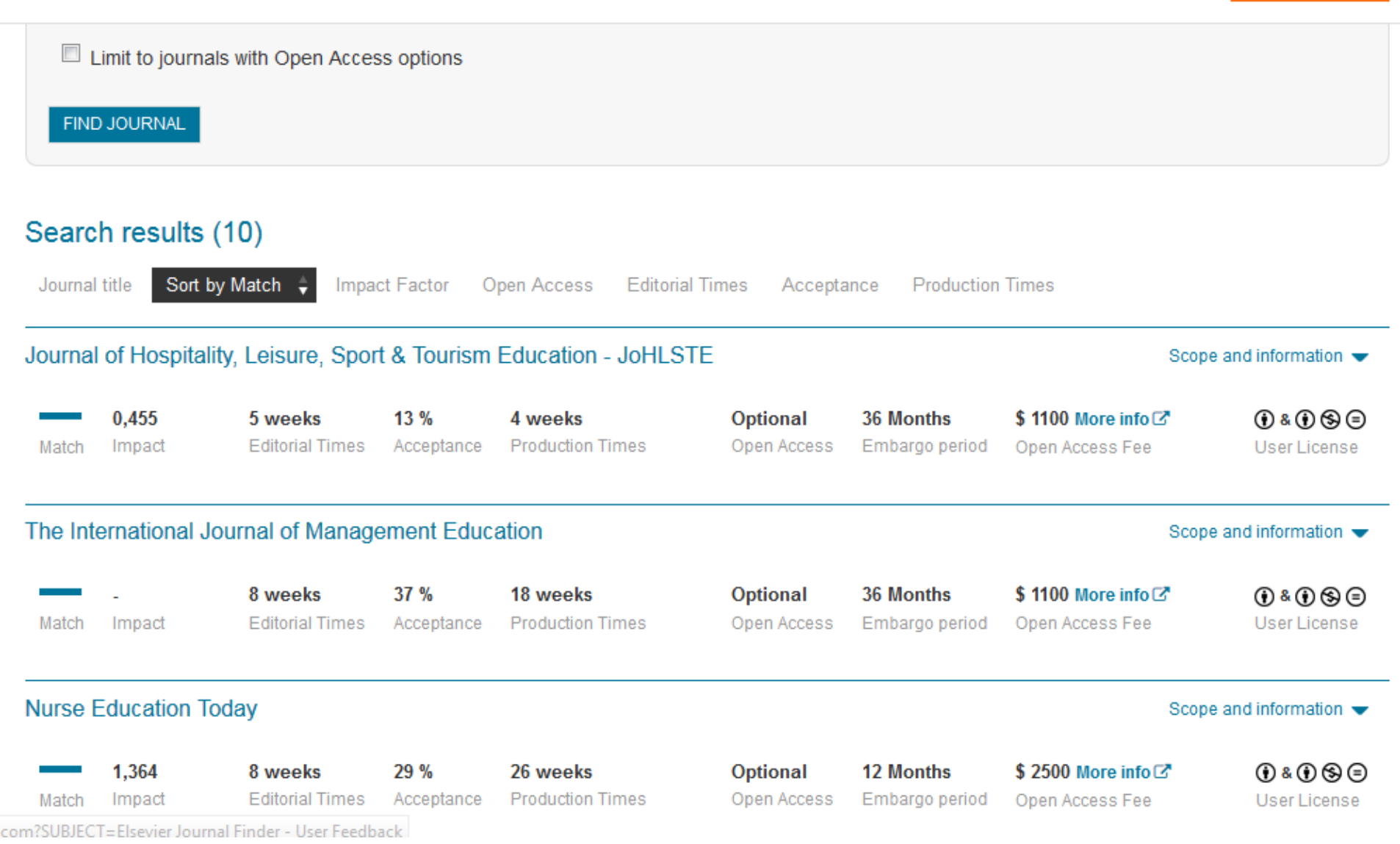

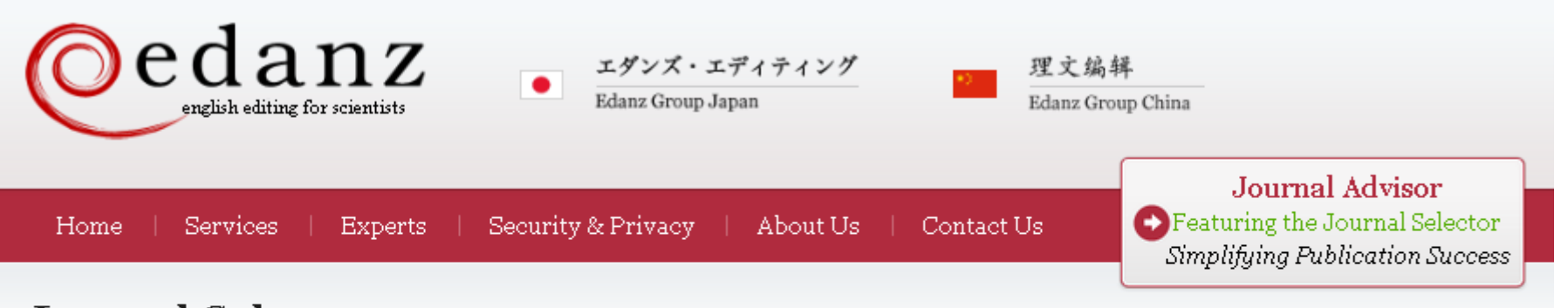

#### Journal Selector

Learn more about our Journal Selector

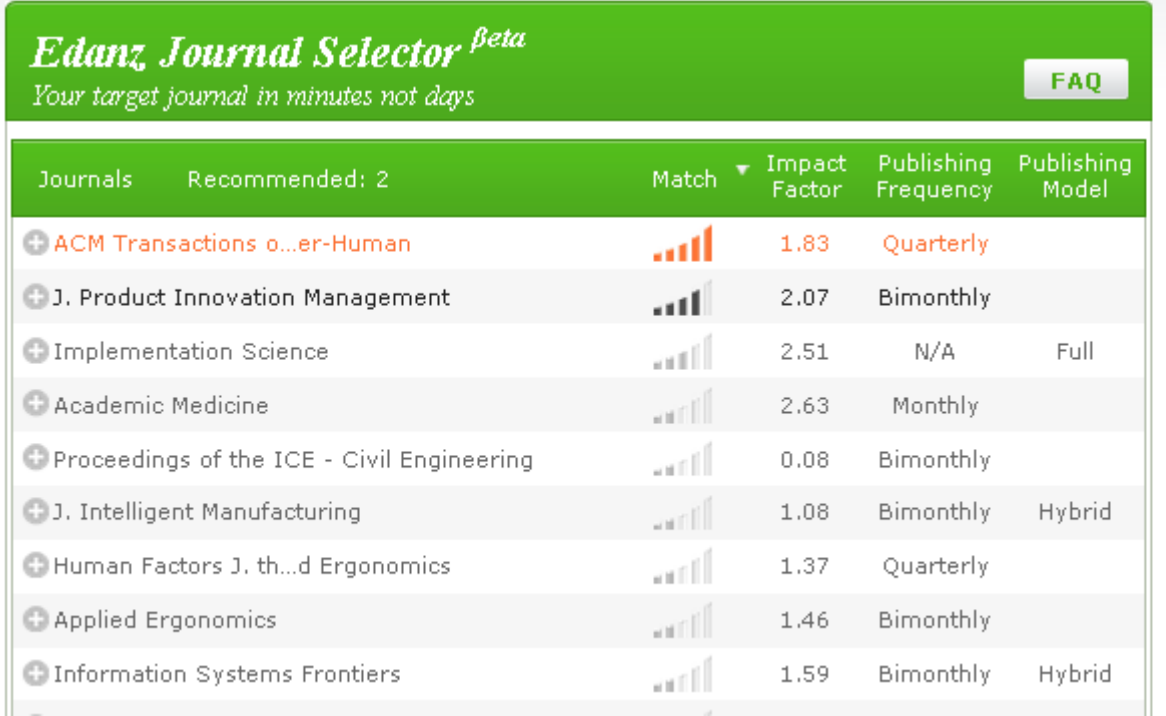

Master the Journal Selector in 3 easy steps

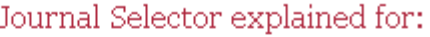

Scientists

Publishers and Journals

More Information

Journal Advisor Security

#### **Springer Journal Selector Beta**

Choose the Springer journal that's right for you!

Impact Publishing Recommended: 5 Match  $\overline{\mathbf{v}}$ **Journals** Factor **Model** Group Decision and Negotiation  $1.01$ **Hybrid** J. Intelligent Manufacturing  $0.85$ **Hybrid** atli J. Business and Psychology  $1.25$ **Hybrid** اللب Information Systems Frontiers 0.91 **Hybrid** الس  $3.1$ **Full OA** Implementation Science Computer Supported Cooperative Work (CSCW) 1.07 **Hybrid** antil Research in Engineering Design  $1.24$ **Hybrid** اللان **Electronic Markets** 0.78 **Hybrid** an Illi **Business & Information Systems Engineering** 0.65 **Hybrid** 

©2016-2017 Nader Ale Ebrahim

**FAQ** 

### [Perfect Match: EndNote's latest feature matches](http://endnote.com/product-details/manuscript-matcher?utm_source=fb&utm_medium=smedia&utm_campaign=match&utm_term=mar&utm_content=match-product-description)  [article drafts with publications](http://endnote.com/product-details/manuscript-matcher?utm_source=fb&utm_medium=smedia&utm_campaign=match&utm_term=mar&utm_content=match-product-description)

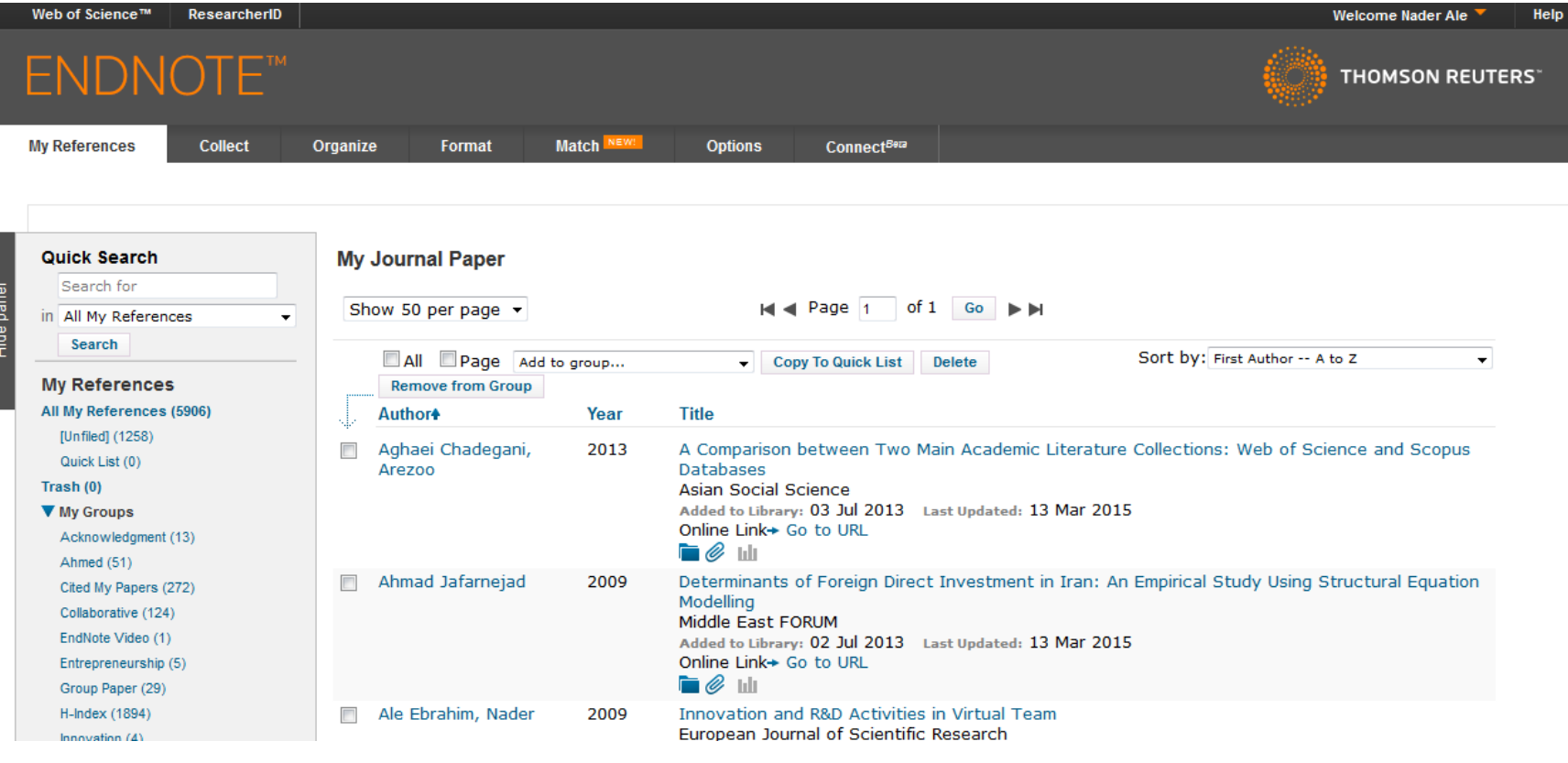

### [Perfect Match: EndNote's latest feature matches](http://endnote.com/product-details/manuscript-matcher?utm_source=fb&utm_medium=smedia&utm_campaign=match&utm_term=mar&utm_content=match-product-description)  [article drafts with publications](http://endnote.com/product-details/manuscript-matcher?utm_source=fb&utm_medium=smedia&utm_campaign=match&utm_term=mar&utm_content=match-product-description)

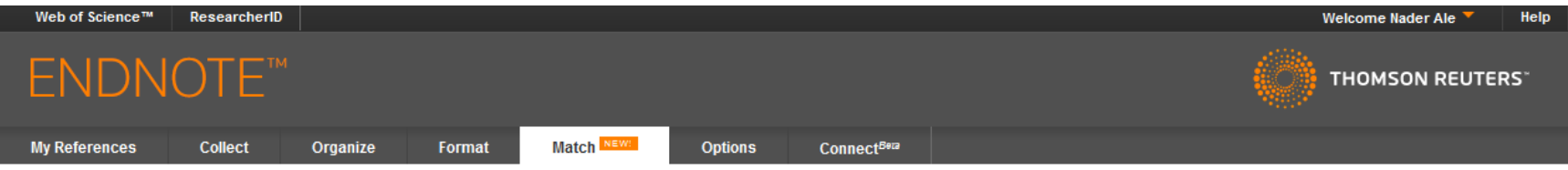

#### Find the Best Fit Journals for your Manuscript Powered By Web of Science<sup>n</sup>

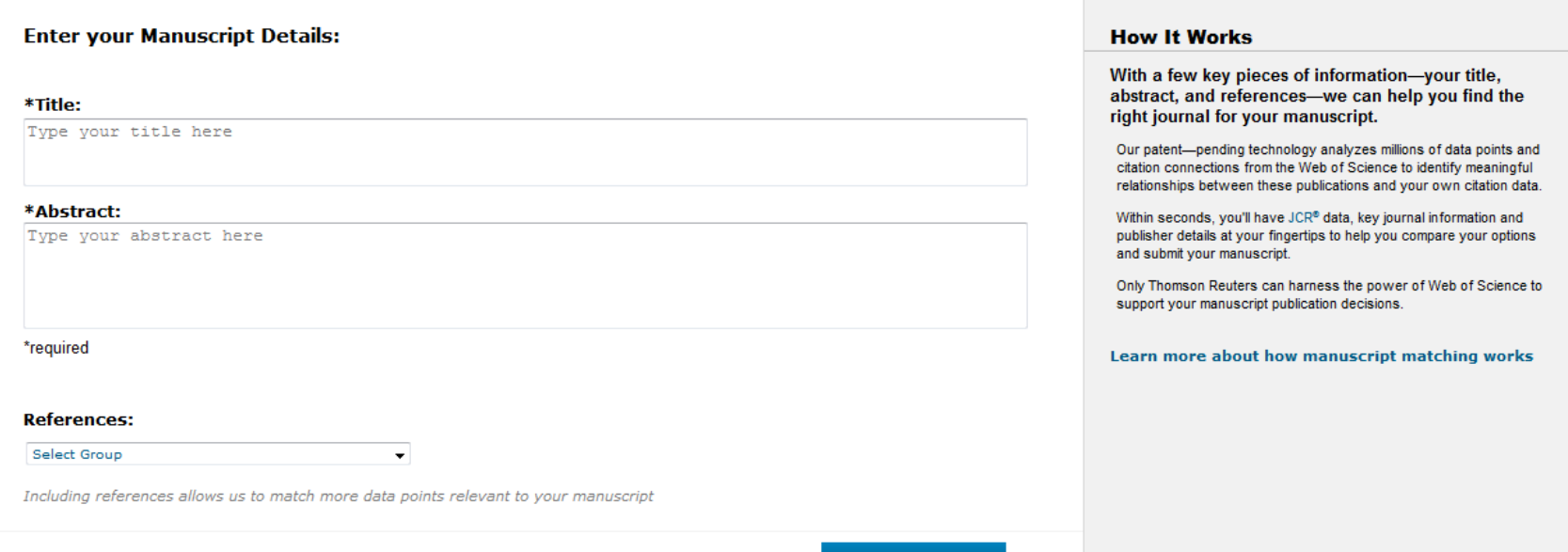

### [Perfect Match: EndNote's latest feature matches](http://endnote.com/product-details/manuscript-matcher?utm_source=fb&utm_medium=smedia&utm_campaign=match&utm_term=mar&utm_content=match-product-description)  [article drafts with publications](http://endnote.com/product-details/manuscript-matcher?utm_source=fb&utm_medium=smedia&utm_campaign=match&utm_term=mar&utm_content=match-product-description)

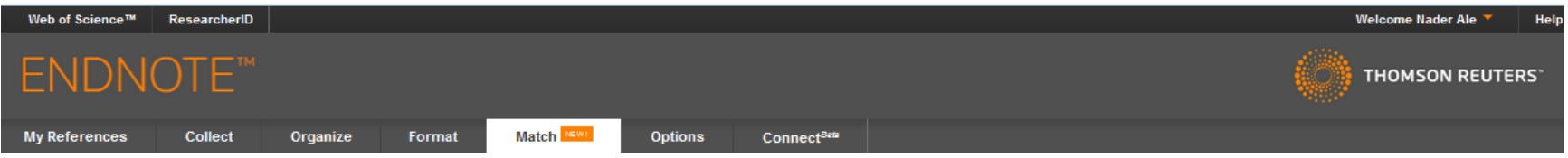

#### Find the Best Fit Journals for your Manuscript Powered By Web of Science<sup>18</sup>

#### 2 Journal Matches

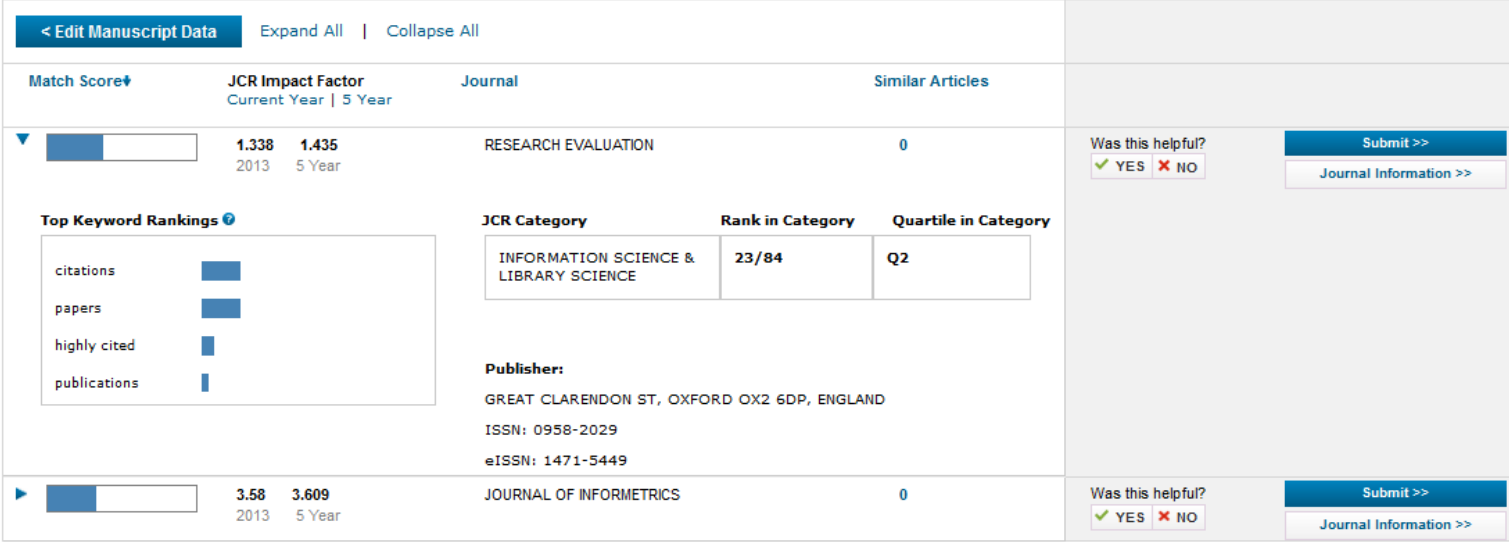

 $\Delta\sim 10^{-1}$  km **Contract Carl Corp. Contract** 

## [Strategies to increase citations](http://www.library.qut.edu.au/services/research/citationindexes.jsp)

- Target a journal with a high impact factor, or, in fact, with any impact factor at all!
- Choose a new, rapidly growing field of research. Articles on hot topics tend to cite much more recent references than those in more traditional fields.
- Target journals in rapidly growing research fields because they tend to publish papers with a short time interval from submission to acceptance.
- Write research articles, technical notes and reviews. For the purposes of calculating citations, these are considered "citable" items. Editorials, letters, news items and meeting abstracts are "non-citable items".
- Write reviews in addition to research papers. Reviews are more likely to be cited than original research papers.
- Write at length. Longer articles are cited more often.

Source:<http://www.library.qut.edu.au/services/research/citationindexes.jsp>

# Strategies to increase citations

- Make it easy for others to access your work. Online availability of articles clearly increases citations (and therefore, the journal's impact factor). It helps if researchers can find relevant articles and access them instantly, rather than working their way through barriers of passwords and technicalities. This effect will increase with the availability of search engines like Google Scholar.
	- **Target "open access" journals (especially if they have an impact factor).**
	- **Make your work available via the Google searches/ResearcherID.**
	- **Put the address for your ResearcherID page into your email signature as a clickable link.**
- Don't write as a member of a consortium. It's better to be one in a list of individual authors. Some evidence shows citations to articles written by consortia have been undercounted.
- Find quick publication Journals

# Open Access Journal

One key request of researchers across the world is unrestricted access to research publications. Open access gives a worldwide audience larger than that of any subscription-based journal and thus increases the **visibility** and **impact of published** works. It also enhances indexing, retrieval power and eliminates the need for permissions to reproduce and distribute content.

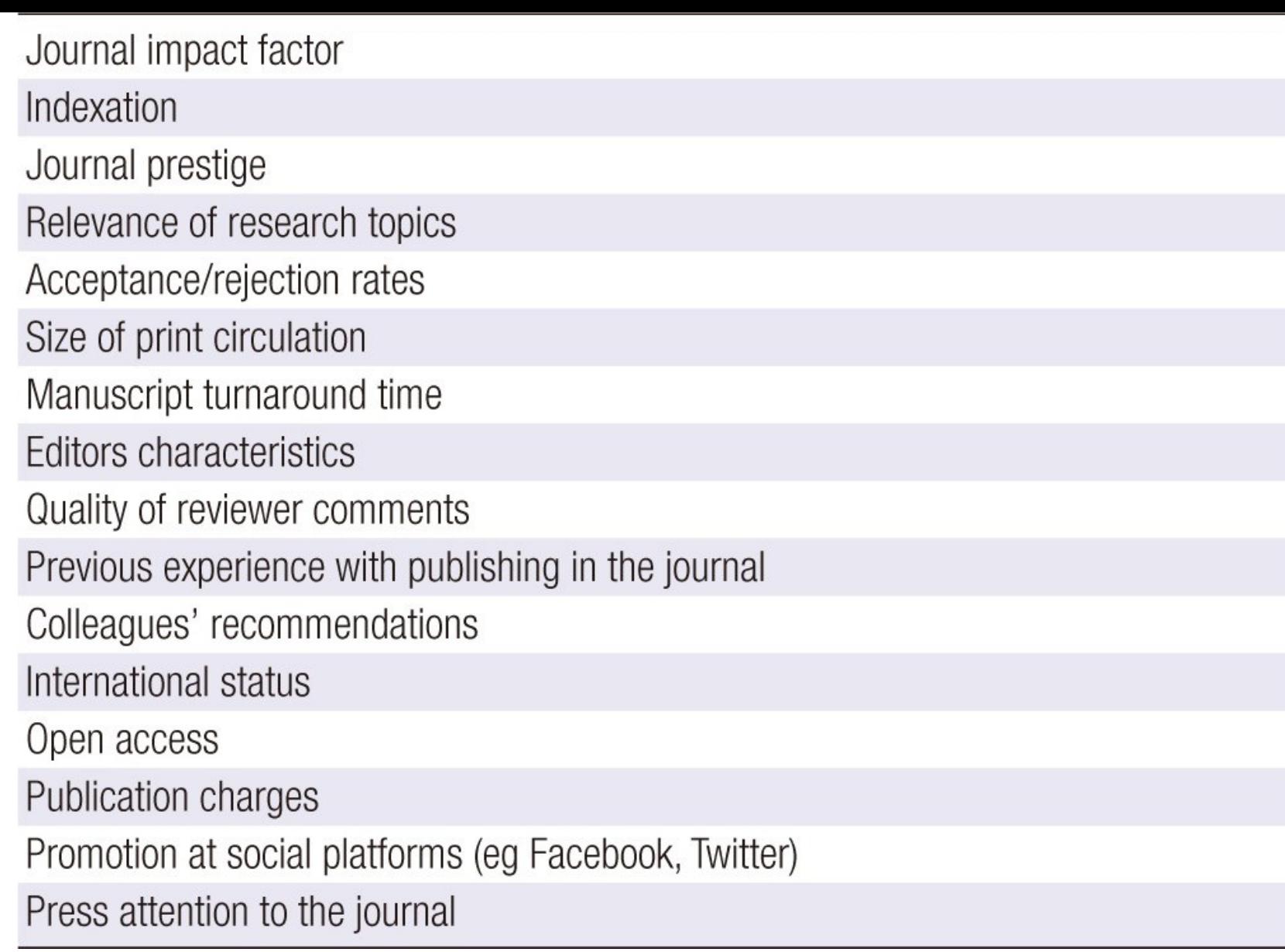

Source: Gasparyan, A. Y. (2013). [Choosing the target journal: do authors need a comprehensive approach?.](http://www.ncbi.nlm.nih.gov/pmc/articles/PMC3744695/) *[Journal of Korean medical science](http://www.ncbi.nlm.nih.gov/pmc/articles/PMC3744695/)*[,](http://www.ncbi.nlm.nih.gov/pmc/articles/PMC3744695/) *[28](http://www.ncbi.nlm.nih.gov/pmc/articles/PMC3744695/)*[\(8\), 1117-1119.](http://www.ncbi.nlm.nih.gov/pmc/articles/PMC3744695/)

# **Abstracted/indexed in**

- 1. ABI/INFORM
- 2. Association of Business Schools' (ABI) Academic Journal Quality Guide [\(www.the-abs.org.uk](http://www.the-abs.org.uk/))
- 3. Australian Business Deans' Council (ABDC) Journal Quality List
- 4. Australian Research Council ERA Ranked Journal List
- 5. Compendex
- 6. Computer Abstracts International Database
- 7. Current Contents / Engineering, Computing & Technology
- 8. Current Contents / Social & Behavioural Sciences
- 9. Emerald Management Reviews (EMR)
- 10. INSPEC Abstracts
- 11. [International Abstracts in Operations Research](http://www.palgrave-journals.com/iaor/)
- 12. OR/MS Index and Annual Comprehensive Index
- 13. Science Citation Index
- 14. Social Science Citation Index
- 15. SCOPUS
- 16. Zentralblatt MATH
- [Source: Journal of the Operational Research Society](http://www.palgrave-journals.com/jors/about.html)

### Where should I submit my publication?

### If you want your article to ...

- Publish in most influential or highly cited journal
	- $\rightarrow$  Use Impact Factor or
	- $\rightarrow$  5 Year Impact Factor (for subjects need longer citation period, e.g. GEOLOGY or MANAGEMENT or SOCIOLOGY, etc)
- To reach out to readers and be read immediately  $\rightarrow$  Use Immediacy Index
- Stay active in journal collection

 $\rightarrow$  Use Cited Half Life

Note: The above only serves as general guidelines, deeper understanding of JCR, the subjects and dynamic publication cycles are crucial when deciding where to publish your paper.

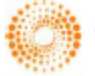

**HOMSON REUTERS** 

# Identifying Key Journals in the field Search keywords on WoS

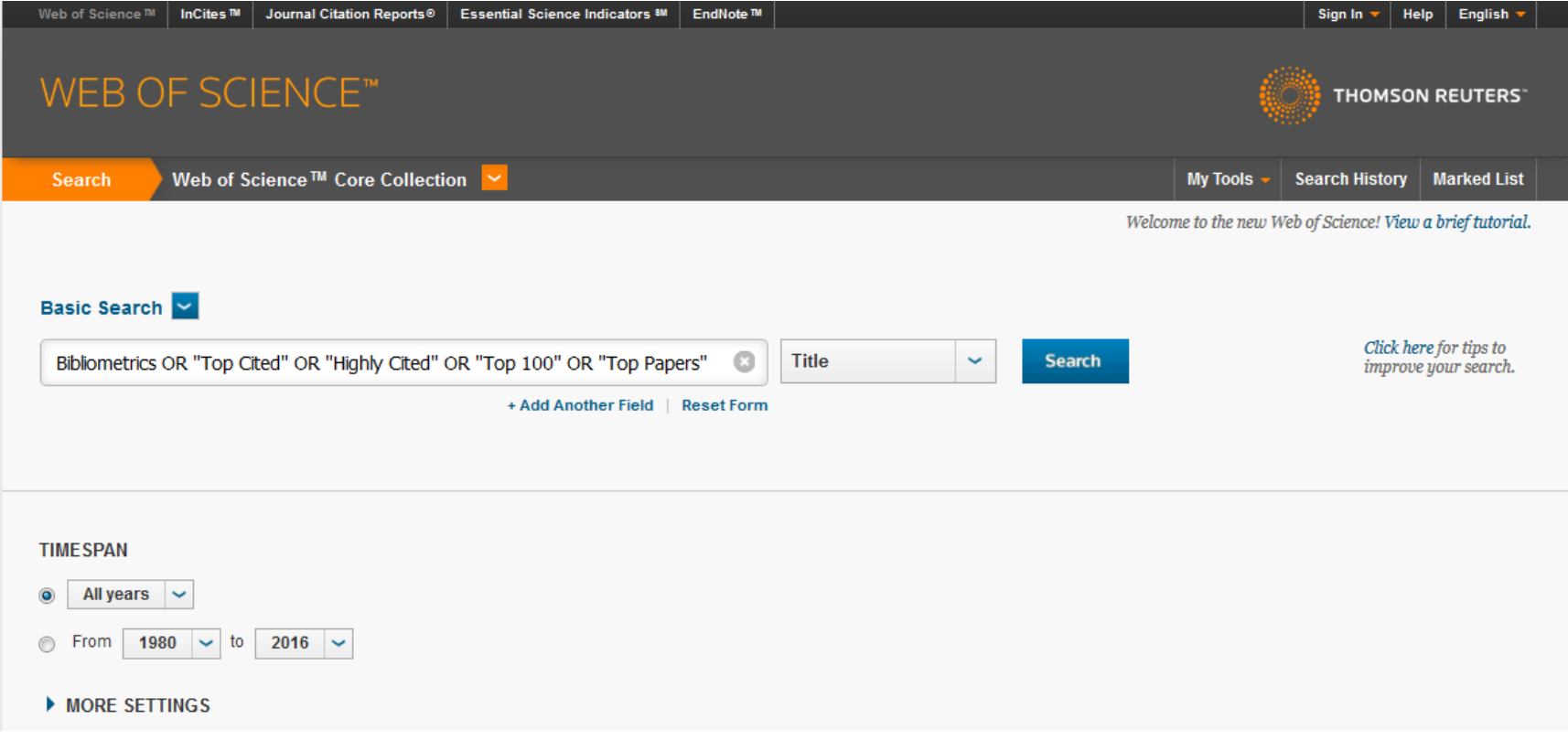

# Identifying Key Journals in the field Check the highest " Record Count"

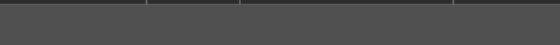

WEB OF SCIENCE™

Web of Science™ │ InCites™ │ Journal Citation Reports® │ Essential Science Indicators ℠

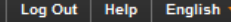

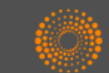

**THOMSON REUTERS** 

#### **Results Analysis**

#### <<Back to previous page

768 records. TITLE: (Bibliometrics OR "Top Cited" OR "Highly Cited" OR "Top 100" OR "Top Papers")

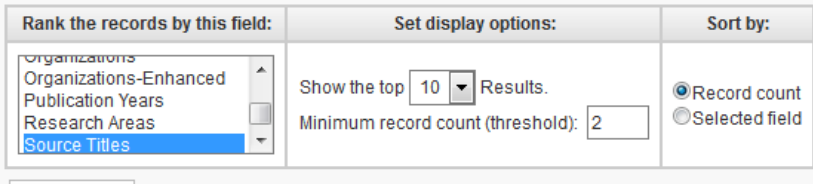

Analyze

Use the checkboxes below to view the records. You can choose to view those selected records, or you can exclude them (and view the others).

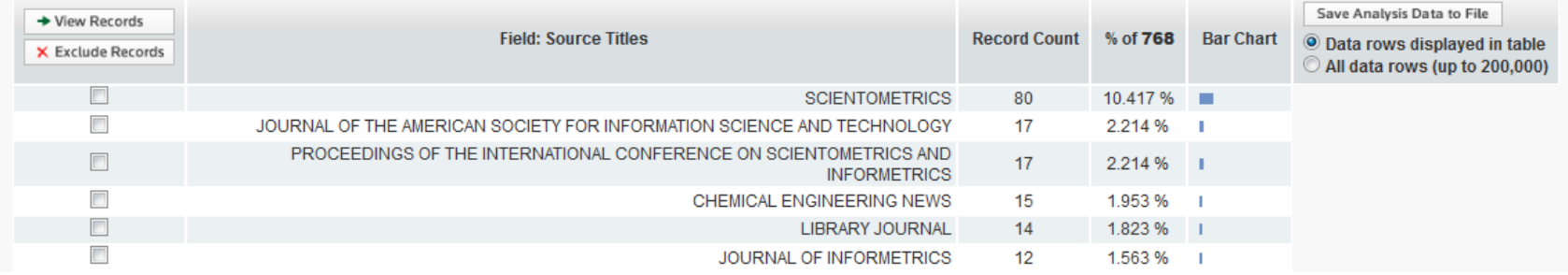

### Identifying Key Journals in the field Select the JCR "Categories By Rank"

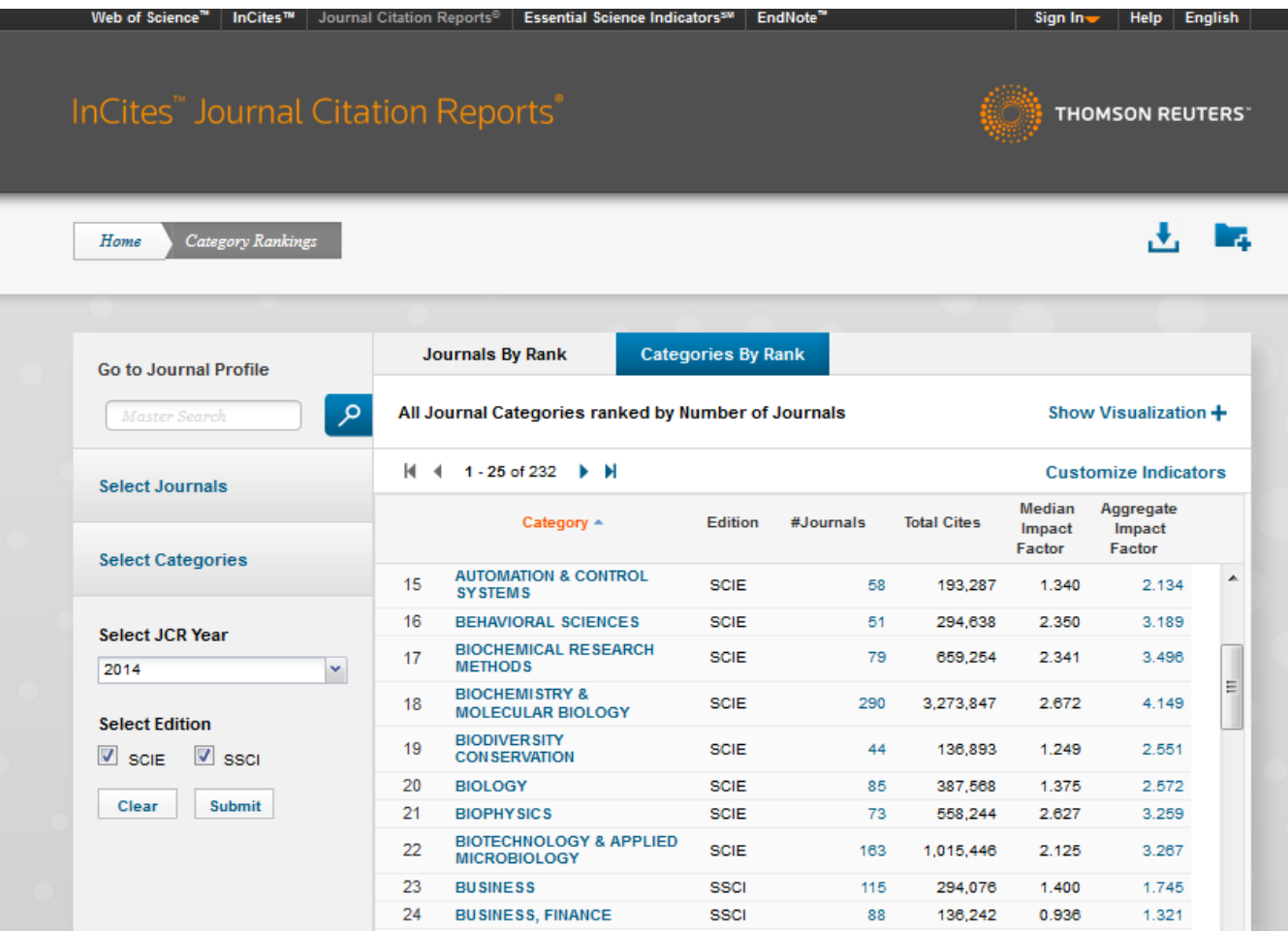

## Identifying Key Journals in the field Select the JCR Category

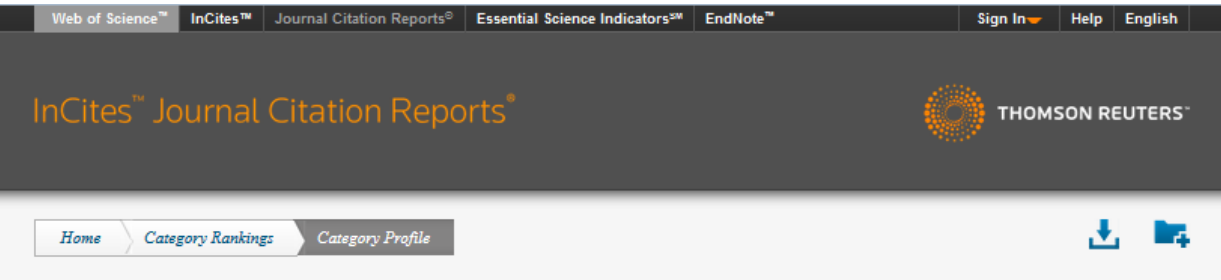

#### **BIOLOGY**

The Biology category includes resources having a broad or interdisciplinary approach to biology. In addition, it includes materials that cover a specific area of biology not covered in other categories such as theoretical biology, mathematical biology, thermal biology, cryobiology, and biological rhythm research.

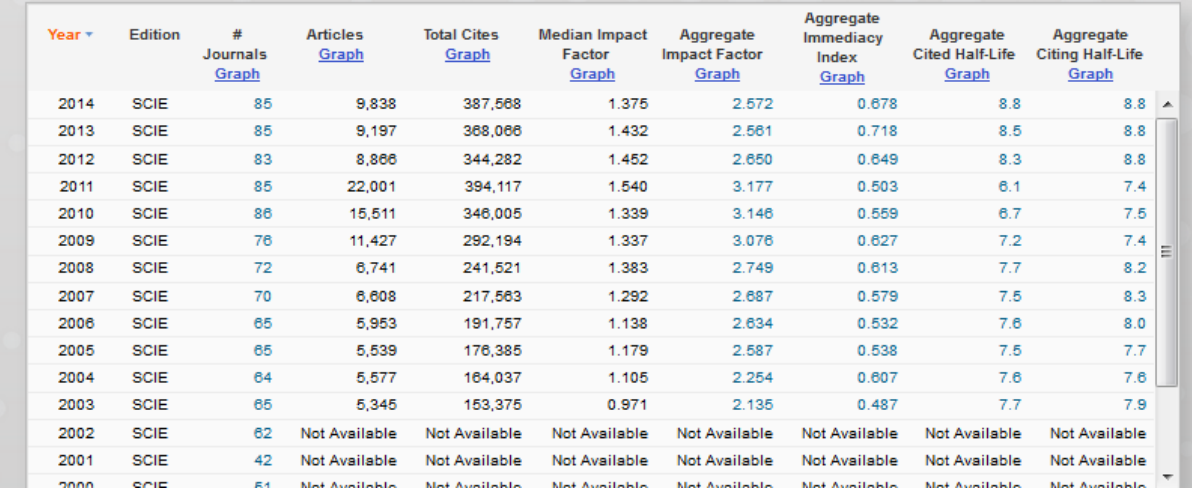

# Identifying Key Journals in the field Ranked by Impact Factor

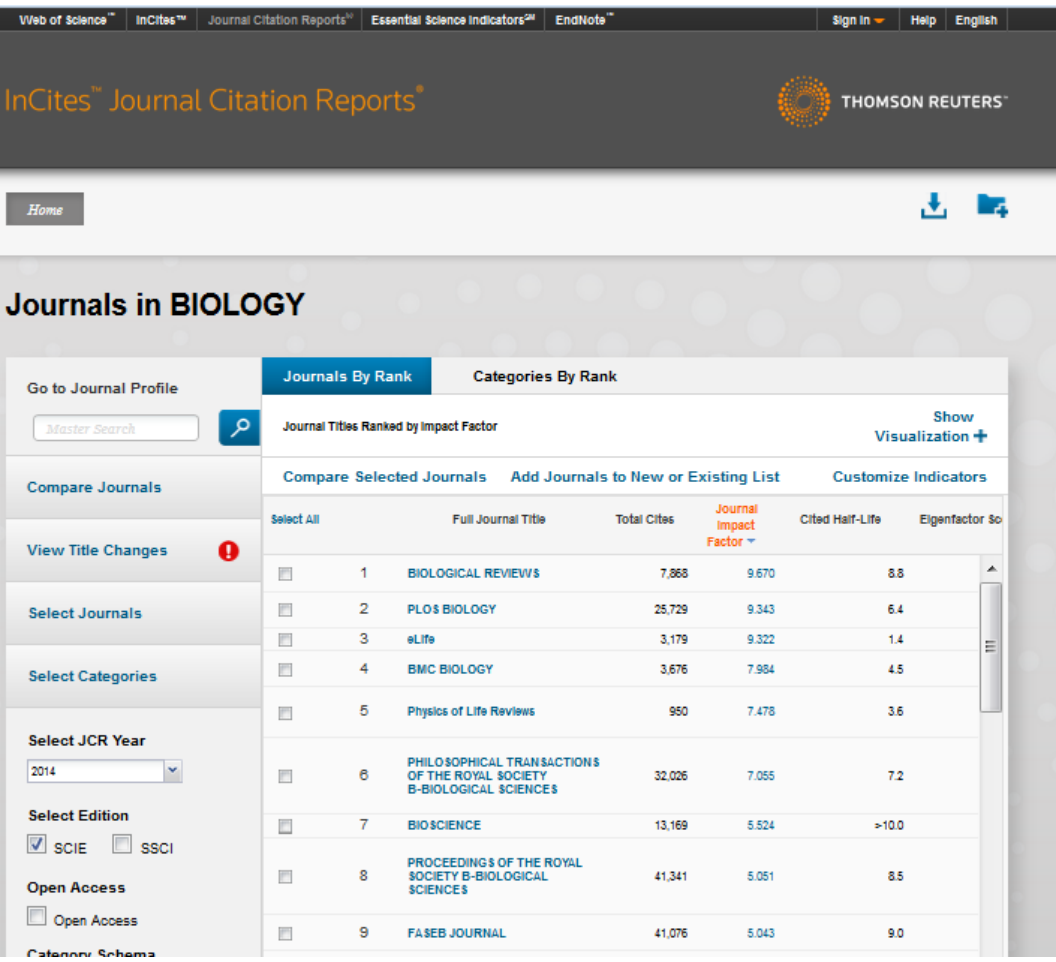

# Identifying Key Journals in the field Search keywords on SCOPUS

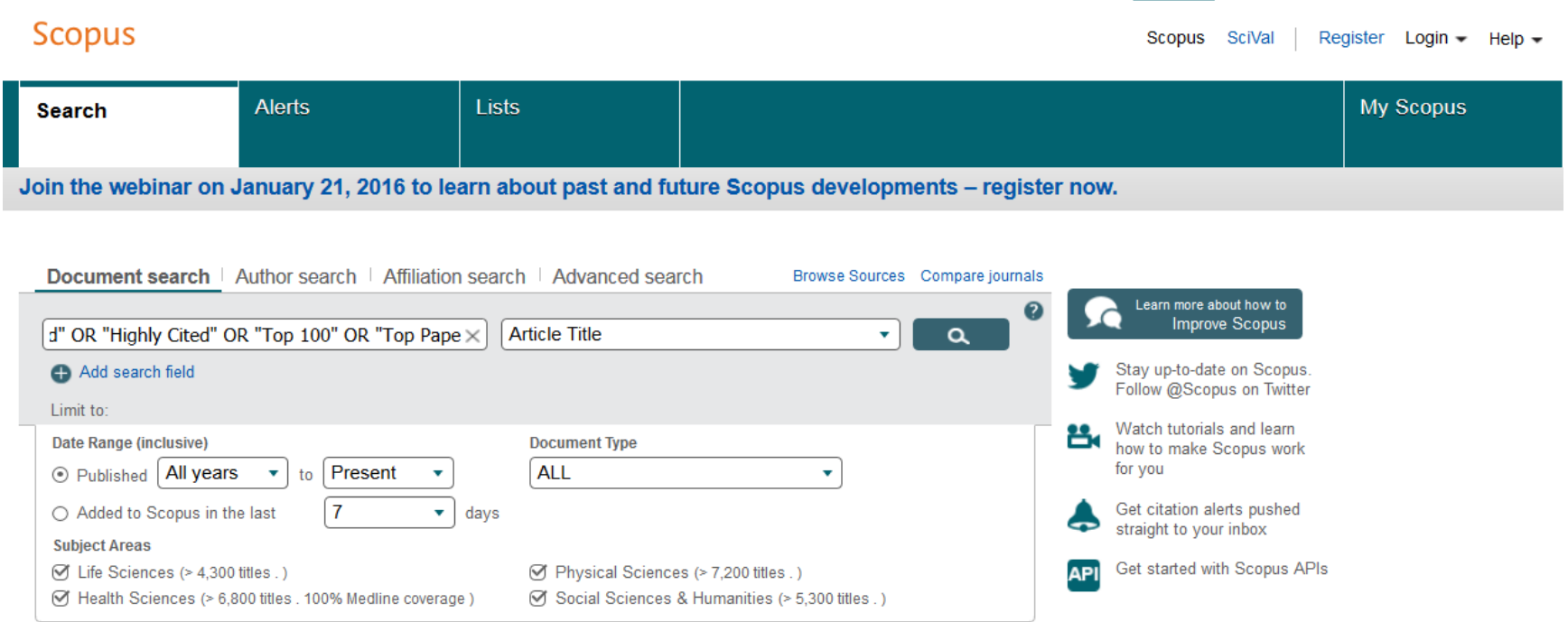

# Identifying Key Journals in the field Check the "Source Title"

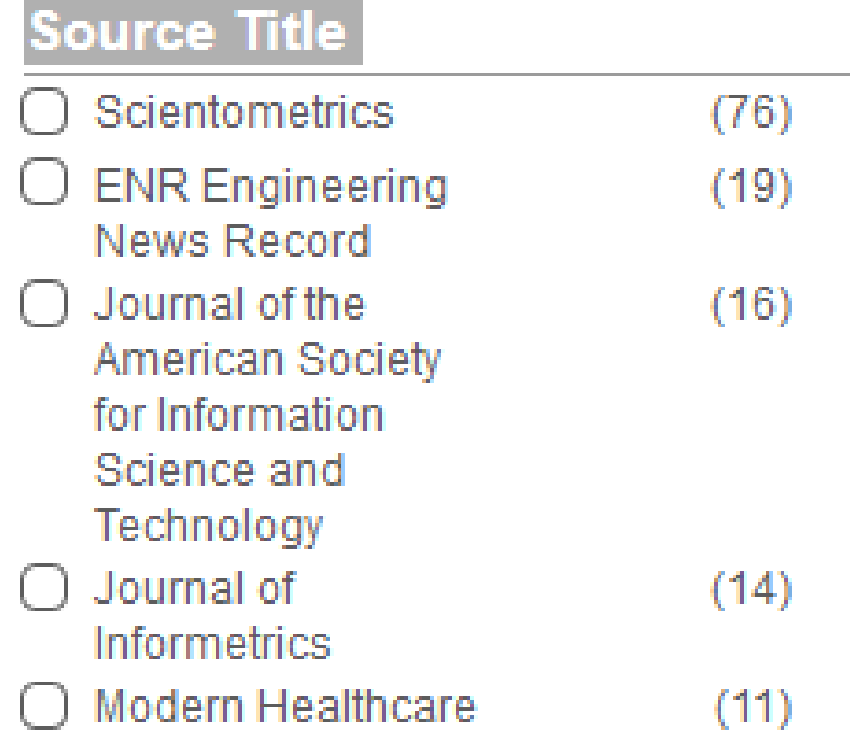

### Identifying Key Journals in the field Select the Subject Area on **[Scimago](http://www.scimagojr.com/) [Journal & Country Rank](http://www.scimagojr.com/)**

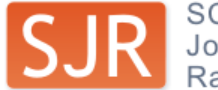

SCImago<br>Journal & Country<br>Rank

#### **EST MODUS IN REBUS**

Horatio (Satire 1.1.106)

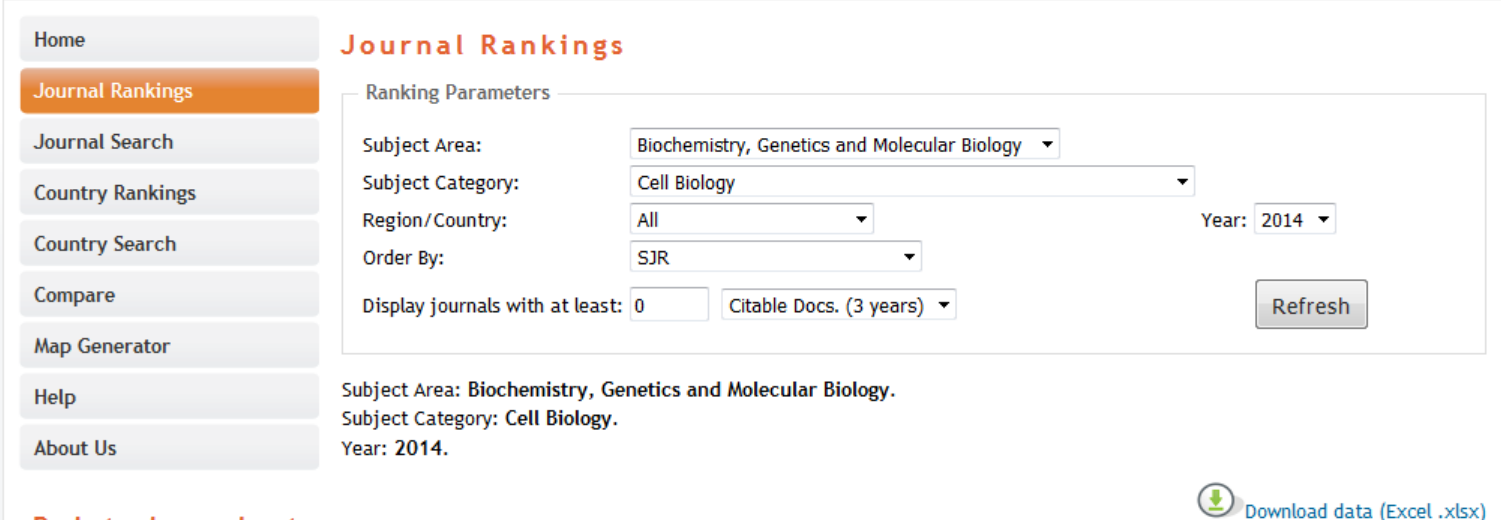

#### **Related product**

1 - 50 of 256 << First | < Previous | Next > | Last >>

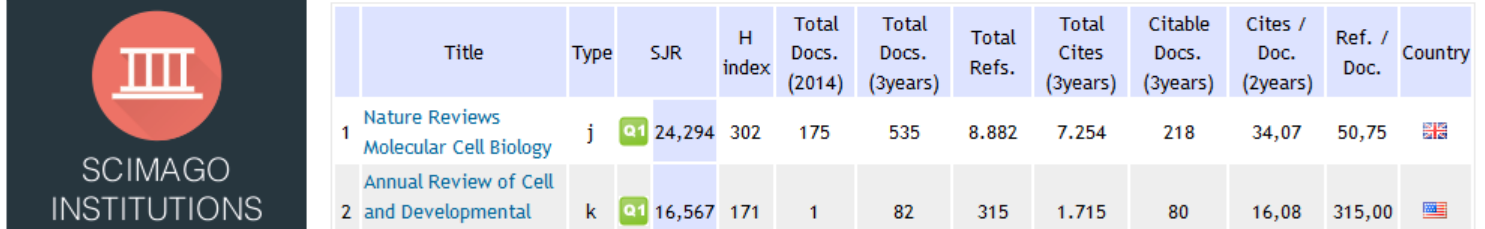

# My recent publications

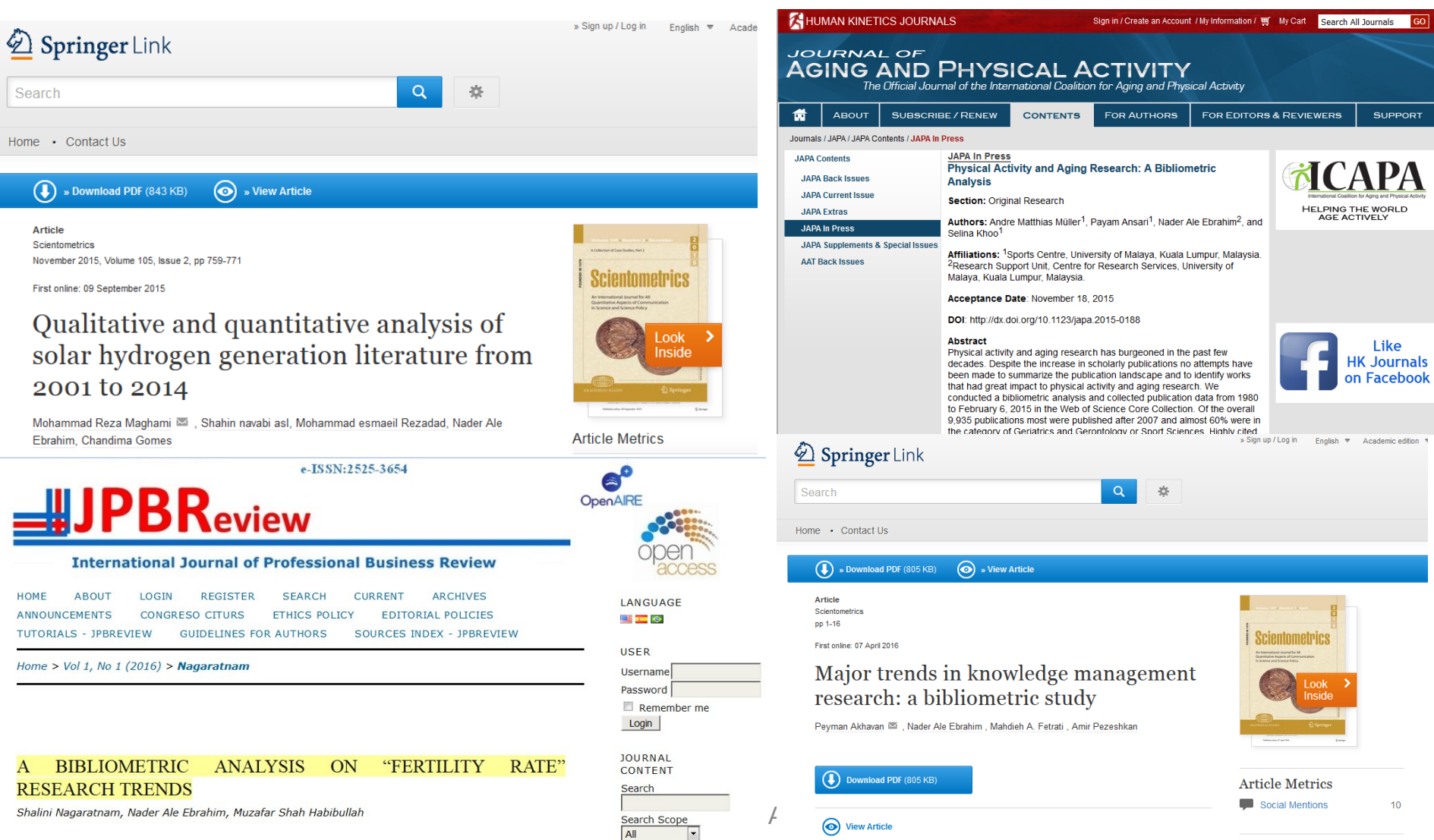

Search

 $-1828-$ 

**ABSTRACT** 

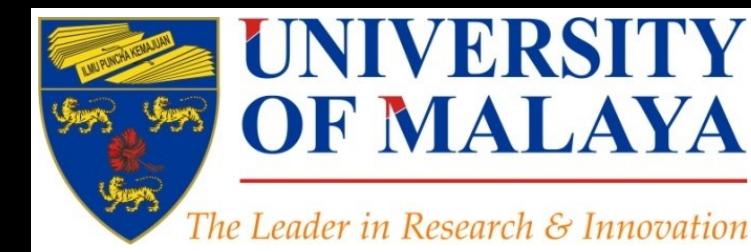

# **Questions?**

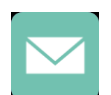

E-mail: aleebrahim@um.edu.my

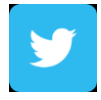

Twitter: @aleebrahim

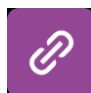

*www.researcherid.com/rid/C-2414-2009 [http://scholar.google.com/citations](http://scholar.google.com/citations?user=XiIuF7YAAAAJ&hl=en&oi=sra)*

#### **Nader Ale Ebrahim, PhD**

===================================== Research Support Unit Centre for Research Services Research Management & Innovation Complex University of Malaya, Kuala Lumpur, Malaysia *[www.researcherid.com/rid/C-2414-2009](http://www.researcherid.com/rid/C-2414-2009) [http://scholar.google.com/citations](http://scholar.google.com/citations?user=XiIuF7YAAAAJ&hl=en&oi=sra)*

**RESEARCH SUPPORT UNIT (RSU) CENTRE FOR RESEARCH SERVICES RESEARCH MANAGEMENT & INNOVATION COMPLEX (IPPP)** UNIVERSITY OF MALAYA

### References

- 1. Ale Ebrahim, N. (2016). The use of reference management tools to improve citation Retrieved from Research Support Unit, Centre for Research Services, Institute of Research Management and Monitoring (IPPP)", University of Malaya: <https://dx.doi.org/10.6084/m9.figshare.3507407.v1>
- 2. Gasparyan, A. Y. (2013). [Choosing the target journal: do authors need a comprehensive approach?.](http://www.ncbi.nlm.nih.gov/pmc/articles/PMC3744695/) *[Journal of Korean medical science](http://www.ncbi.nlm.nih.gov/pmc/articles/PMC3744695/)*[,](http://www.ncbi.nlm.nih.gov/pmc/articles/PMC3744695/) *[28](http://www.ncbi.nlm.nih.gov/pmc/articles/PMC3744695/)*[\(8\), 1117-1119](http://www.ncbi.nlm.nih.gov/pmc/articles/PMC3744695/)
- 3. Ale Ebrahim, N. (2016). *Measuring Research Impact*. Paper presented at the 4th International Conference on Researches in Science and Technology (ICRST), Rumah Kelab PAUM Clubhouse (Persatuan Alumni Universiti Malaya), Kuala Lumpur, Malaysia. <https://dx.doi.org/10.6084/m9.figshare.3493697.v1>
- 4. Fenner, Martin, Kaja Scheliga, and Sönke Bartling. "Reference Management." *Opening Science*. Springer International Publishing, 2014. 125-137
- 5. Ale Ebrahim, N. (2016). *"Document publishing tools" for research visibility improvement*. Retrieved from Research Support Unit, Centre for Research Services, Institute of Research Management and Monitoring (IPPP)", University of Malaya: <https://dx.doi.org/10.6084/m9.figshare.3498812.v1>
- 6. Ale Ebrahim, N. (2016). *Make your data discoverable on a data repository* Retrieved from Research Support Unit, Centre for Research Services, Institute of Research Management and Monitoring (IPPP)", University of Malaya: <https://dx.doi.org/10.6084/m9.figshare.3420997.v1>
- 7. Ale Ebrahim, N. (2016). *Enhance Research Visibility by Tracking Citations*. Retrieved from Research Support Unit, Centre for Research Services, Institute of Research Management and Monitoring (IPPP)", University of Malaya: <https://dx.doi.org/10.6084/m9.figshare.3407128.v1>
- 8. Ale Ebrahim, N. (2016). *Promote your research work on LinkedIn*. Retrieved from Research Support Unit, Centre for Research Services, Institute of Research Management and Monitoring (IPPP)", University of Malaya: <https://dx.doi.org/10.6084/m9.figshare.3394906.v1>
- 9. Ale Ebrahim, Nader, Introduction to the Research Tools Mind Map (June 14, 2013). Research World, Vol. 10, No. 4, pp. 1-3,. Available at SSRN: <http://ssrn.com/abstract=2280007>
- 10. Akhavan, P., Ale Ebrahim, N., Fetrati, M. A., & Pezeshkan, A. (2016). Major trends in knowledge management research: a bibliometric study. *Scientometrics* 1-16. doi[:10.1007/s11192-016-1938-x](http://dx.doi.org/10.1007/s11192-016-1938-x)
- 11. Nagaratnam, S., Ale Ebrahim, N., & Habibullah, M. S. (2016). A Bibliometric Analysis on "Fertility Rate" Research Trends. *International Journal of Professional Business Review, 1*(1), 1-14. [doi:10.5281/zenodo.58318](http://dx.doi.org/10.5281/zenodo.58318)
- 12. Shakiba, M., Ale Ebrahim, N., Danaee, M., Bakhtiyari, K., & Sundararajan, E. (2016). A Comprehensive Comparison of Educational Growth within Four Different Developing Countries between 1990 and 2012. *Revista de Gestão e Secretariado, 6*(3), 152-174. [doi:10.7769/gesec.v6i3.486](http://www.revistagesec.org.br/secretariado/article/view/486)
- 13. Martín-Martín, A., Orduna-Malea, E., Ayllón, J. M., & López-Cózar, E. D. (2016). The counting house, measuring those who count: Presence of Bibliometrics, Scientometrics, Informetrics, Webometrics and Altmetrics in Google Scholar Citations, ResearcherID, ResearchGate, Mendeley, & Twitter. *EC3 Reseach Group: Evaluación de la Ciencia y de la Comunicación Científica Universidad de Granada and Universidad Politécnica de Valencia (Spain), In Progress,*. doi:10.13140/RG.2.1.4814.4402
- 14. Müller, A. M., Ansari, P., Ale Ebrahim, N., & Khoo, S. (2015). Physical Activity and Aging Research: A Bibliometric Analysis. *Journal Of Aging And Physical Activity In Press*. doi:[10.1123/japa.2015-0188](http://dx.doi.org/10.1123/japa.2015-0188)
- 15. Maghami, M., Navabi Asl, S., Rezadad, M. i., Ale Ebrahim, N., & Gomes, C. (2015). Qualitative and Quantitative Analysis of Solar hydrogen Generation Literature From 2001 to 2014. *Scientometrics 105*(2), 759-771. :<http://dx.doi.org/10.1007/s11192-015-1730-3>
- 16. Ale Ebrahim, N. (2016). *Academic social networking (ResearchGate & Academia) and the research impact*. Retrieved from Research Support Unit, Centre for Research Services, Institute of Research Management and Monitoring (HRPP)"Allainersity of Malaya: <https://dx.doi.org/10.6084/m9.figshare.3464156.v1>
- 17. Ale Ebrahim, N. (2016). *Publication's e-mail marketing procedure*. Retrieved from Research Support Unit, Centre for Research Services, Institute of